# *RECOGNITION OF SOYBEAN DISEASES USING MACHINE LEARNING TECHNIQUES BASED ON SEGMENTATION OF IMAGES CAPTURED BY UAVS*

Gercina Gonçalves da Silva *Administração/CPAQ/UFMS* Aquidauana-MS, Brasil gercina.silva@ufms.br

José Fernando Jurca Grigolli *Fundação MS* Campo Grande-MS, Brasil fernando@fundacaoms.org.br

Alessandro Santos Ferreira *Faculdade de Computação/UFMS* Campo Grande-MS, Brasil asf2005kn@hotmail.com

Vanessa Aparecida de Moraes Weber *Universidade Católica Dom Bosco (UCDB) e Universidade Estadual de Mato Grosso do Sul (UEMS)* Campo Grande-MS, Brasil vamoraes@gmail.com

Denilson de Oliveira Guilherme *Universidade Católica Dom Bosco* Campo Grande-MS, Brasil denilsond@gmail.com

Hemerson Pistori *Universidade Católica Dom Bosco* Campo Grande-MS, Brasil hpistori@gmail.com

*Abstract - Soybean is an important product for the Brazilian economy, however it has factors that can limit its productive income, like the diseases that are generally difficult to control. Thus, this article aims to use a computer program to recognize diseases in images obtained by a UAV in a soybean plantation. The program is based on computer vision and machine learning, using the SLIC algorithm to segment the images into superpixels. To achieve the objective, after the segmentation of the images, an image dataset was created with the following classes: mildew, target spot, Asian rust, soil, straw and healthy leaves, totaling 22,140 images. Diagrammatic scales were used to assess disease severity. The disease recognition computer program explored four supervised learning techniques: SVM, J48, Random Forest and KNN. The techniques that obtained the best performance were SVM and Random Forests, taking into account the results obtained with all the evaluation metrics used. It was found that the program is efficient to differentiate the classes of diseases treated in this article.*

## *Keywords: soybean diseases, segmentation, UAVs.*

## I. INTRODUÇÃO

A agropecuária brasileira é uma das principais bases econômicas do país. A realização de investimentos em ciência e tecnologia, colocou o Brasil entre os maiores produtores mundiais de alimentos, fibras e energias renováveis [1]. Focando especificamente na produção brasileira de grãos, a safra 2019/2020 foi estimada em 124,8 milhões de toneladas [2]

A soja se destaca pela série de produtos e subprodutos que são derivados da sua cadeia produtiva, demonstrando sua relevância para o agronegócio brasileiro. Para a obtenção de níveis de produtividade satisfatórios, é necessário realizar um bom manejo de pragas e doenças, sendo essas últimas de fundamental importância devido ao seu grande impacto negativo na cultura da soja. Dentre as doenças de maior destaque nas regiões produtoras, como o estado de Mato Grosso do Sul, pode-se citar a ferrugem asiática (*Phakopsora* 

XXX-X-XXXX-XXXX-X/XX/\$XX.00 ©20XX IEEE

*pachyrhizi*), a antracnose (*Colletotrichum truncatum*) e a mancha alvo (*Corynespora cassiicola*) [3].

Para o manejo adequado das doenças na cultura da soja deve-se realizar inspeções diárias nas lavouras para identificar sinais do ataque de doenças. O monitoramento deve ser realizado por profissionais treinados [4]. Todavia o monitoramento realizado visualmente, por humano, pode não ser adequado, já que duas avaliações, realizadas por pessoas diferentes, podem ter resultados diferentes considerando a percepção de cada um quanto à patologia e sua severidade. Além disso, essa técnica de monitoramento pode causar enfado ao observador.

[5] afirmam que alguns fatores podem dificultar a correta identificação das doenças foliares da soja, destacando alguns sintomas comuns a várias doenças em sua fase inicial. Além disso, a correta identificação é dificultada por monitoramentos superficiais, que deixam passar alguns sintomas das patologias despercebidas quando feitas a olho nu, já que a evolução de alguns sintomas não são perceptíveis ao olho humano e a visualização, com o auxílio de uma lupa que amplia de 10 a 20 vezes a imagem, pode significar um melhor auxílio a observação.

Assim, novas tecnologias são propostas objetivando facilitar a identificação e a tomada de decisão quanto ao controle de doenças em grandes culturas assim como a soja. O uso de veículos aéreos não tripulados, VANTs, tem se destacado como uma nova tecnologia que pode ser empregada para o monitoramento agrícola a exemplo de [6] que propuseram o uso do VANTs para monitorar o crescimento do arroz através de imagens multiespectrais.

A visão computacional tem se mostrado como uma importante aliada para a análise das imagens obtidas através dos VANTs, sendo empregada em programas de computador para mapear e identificar, por exemplo, focos de pragas ou doenças em cultivos agrícolas [7], [8], [9] e [19].

Este artigo tem como objetivo a utilização de um software que emprega um sistema de visão computacional para automatizar a detecção de doenças na cultura da soja. Essa

pesquisa contribui academicamente pela construção de banco de imagens anotadas contendo 22.140 imagens distribuídas entre as seguintes classes: míldio, macha alvo, ferrugem asiática, folhas saudáveis, solo e palhas. O banco de imagens será disponibilizado para colaborar com o desenvolvimento de novos sistemas de visão computacional.

## II. MATERIAL E MÉTODOS

A condução do experimento passou por procedimentos necessários para o alcance dos objetivos propostos. Cada uma das etapas do desenvolvimento da pesquisa pode ser verificada nas seções subsequentes.

#### *2.1 Instalação da lavoura de soja*

O ensaio foi conduzido em uma fazenda. O campo com o plantio da soja foi instalado em uma área de um hectare. A cultivar utilizada foi BMX Potencia RR. O delineamento experimental adotado foi em blocos ao acaso, com quatro tratamentos (níveis de doença) e cinco repetições. As parcelas tiveram dimensões de 6x10m.

As condições meteorológicas, durante a condução da lavoura, foram monitoradas pela estação meteorológica instalada em uma fazenda ao lado da área experimental na qual foram monitorados dados de temperatura e umidade relativa do ar. Também foi monitorada a pluviometria. Destaca-se que as chuvas, se constantes, podem ocasionar encharcamento do solo, levando a problemas diversos nas plantas, como a vulnerabilidade das raízes ao ataque de patógenos.

#### *2.2 Delineamento de Vôos e Captura de Imagens*

Os registros de imagens foram realizados utilizando o equipamento VANT DJI Phantom 3 Professional, equipado com uma câmera Sony EXMOR 1/2.3", 12.4 M, lente FOV 94° 20 mm, suportando os formatos de arquivo FAT32/exFAT, JPEG, DNG e MP4, MOV (MPEG-4 AVC/H.264), e possui também um gimbal com estabilização nos 3 eixos e suporte a Micro SD com capacidade máxima de 64 GB.

Considerando o tamanho da área experimental (24x50m), a demarcação de cada parcela de 60m² foi sinalizada com estacas de bambu (1,3 metros de altura). Essa sinalização não permaneceu em sua totalidade devido à entrada de máquinas para aplicação dos defensivos.

Os vôos foram realizados a uma altura de 5 metros do solo e, a cada início de coleta de imagens, uma imagem única de todo o experimento foi obtida. Os vôos foram realizados entre os meses de dezembro de 2015 e março de 2016, pelo menos uma vez por semana, no período das oito às dez horas da manhã.

Devido à grande quantidade de chuvas durante o mês de janeiro, algumas visitas foram canceladas. Foram realizadas coleta de imagens e filmagem da área experimental, sendo a proporção da imagem utilizada 4x3 com resolução de 4000x3000px, e a filmagem realizada em Full HD com todos os parâmetros na configuração original de fábrica.

## *2.3 Seleção de imagens para composição do Banco de Imagens de Doenças na Soja*

Com a realização dos voos na área experimental de soja, as imagens foram coletadas e posteriormente foram

armazenadas em 12 pastas diferentes, conforme a data de captura. No total foram coletadas 711 imagens da plantação de soja durante a safra 2015/2016, correspondendo a 3,3GB.

Cada imagem possuía uma dimensão de 4000 x 3000 pixels e, em média 4,7MB, sendo necessário, devido a lentidão da máquina utilizada, o particionamento das imagens. Para tanto, foi implementado um programa que executou um *scrip*t para automatizar a ação. Com isso, cada imagem foi particionada em 12 novas imagens (1000 x 1000 = 1 MP) alcançando o total de 8532 imagens da plantação de soja.

Posteriormente, efetuou-se o cálculo do tamanho da amostra aleatória simples para descrição da proporção populacional [10], utilizando um intervalo de confiança (IC) de 95% e erro padrão (EP) de 5%, chegando-se a uma amostra de 368 imagens. Como as imagens foram obtidas em 12 datas diferentes, a amostra calculada foi dividida pelo total de datas: 368  $\frac{368}{12}$  = 30,7 imagens de cada data. Devido a essa impossibilidade, optou-se pelo sorteio de 31 imagens de cada data, totalizando 372 imagens. O sorteio das imagens foi realizado através da função =ALEATORIOENTRE (x,y) do software Excel. A máquina utilizada para o desenvolvimento do trabalho foi um Notebook Samsung NP-RV411-AD3 c/ Intel Core i3 e 3GB de memória RAM.

#### *2.4 Segmentação das imagens*

Na segmentação das imagens para anotação posterior e criação do banco de imagens manualmente anotadas sob a supervisão de um agrônomo, foi utilizado o algoritmo para geração de superpixel, que tem sido cada vez mais utilizado em estudos relacionados à visão computacional. O superpixel refere-se ao desenvolvimento de um segmentador que combina características como contorno, textura, brilho e continuidade [11].

O SLIC (Simple Linear Iterative Clustering) foi introduzido por [12] e é uma adaptação do método de agrupamento *k-means* para geração de superpixels. O algoritmo superpixel SLIC agrupa locais de pixels no espaço 5-D definido por L, a, b (valores da escala CIELAB de cor) e as coordenadas x e y dos pixels [12] e [13]. Para tanto, tendo a imagem de entrada, realiza-se o particionamento da imagem em regiões, definindo-se o número *k* correspondente a quantidade de superpixels, levando cada superpixel a ter aproximadamente  $\frac{N}{k}$  pixels, onde *N* é o número de pixels da imagem.

O processo do agrupamento começa com a etapa de inicialização, na qual os centros dos agrupamentos de superpixel  $C_i = [l_i a_i b_i x_i y_i]$ , com i=[1, k] são escolhidos, espaçados em um grid regular para formar os agrupamentos de tamanho aproximado  $S^2$ . Para que os superpixels tenham aproximadamente o mesmo tamanho, o intervalo da matriz é determinado pela seguinte equação:

$$
S = \sqrt{\frac{Largeura * Altura}{k}} \tag{1}
$$

Assim, os centros do superpixel são movidos para locais com baixa magnitude de gradiente, numa vizinhaça 3x3, para evitar que um superpixel tenha seu centróide colocado sobre regiões de borda e para reduzir as chances dele conter pixels ruidosos. Posteriormente, no passo de atribuição, cada pixel *i* é associado com o centro mais próximo do agrupamento, cuja região de busca se sobrepõe à sua localização; esta é a chave para acelerar esse algoritmo, pois ao limitar o tamanho da região da busca, reduz-se significativamente o número de

cálculos de distância, o que resulta em uma vantagem de velocidade significativa sobre o agrupamento *k-means* convencional, no qual cada pixel deve ser comparado com todos os centros de agrupamento [12]. O processo anteriormente descrito só é possível através da introdução da medida de distância D, a qual determina o centro mais próximo para cada pixel:

$$
d_{lab} = \sqrt{(l_k - l_i)^2 + (a_k - a_i)^2 + (b_k - b_i)^2}
$$
 (2)

$$
d_{xy} = \sqrt{(x_k - x_i)^2 + (y_k - y_i)^2}
$$
 (3)

$$
D_s = d_{lab} + \frac{m}{s} * d_{xy} \tag{4}
$$

Onde D é a soma da distância  $d_{lab}$  e a distância normalizada pelo intervalo S. A variável *m* corresponde ao controle de compactação do superpixel, quanto maior o seu valor, mais a proximidade espacial é enfatizada e mais compactado é o agrupamento. Este procedimento é repetido até a convergência ou até um número máximo de iterações T.

Na etapa de pós-processamento, os superpixels não representam necessariamente componentes ligados, de tal forma que o algoritmo precisa reforçar a conectividade através da re-atribuição de pixels disjuntos para superpixels próximos [12].

Por padrão, o único parâmetro de entrada do algoritmo SLIC Superpixel é o número de superpixels, de aproximadamente mesmo tamanho, *k* [12]. Todavia, opcionalmente é possível ajustar o parâmetro compacidade, *m*, que permite controlar a forma do superpixel tornando-a mais quadrada/cúbica.

Neste trabalho também foi utilizada a configuração do parâmetro sigma, que permite aplicar uma suavização na imagem, utilizando filtros gaussianos, antes da segmentação, através da utilização da biblioteca scikit-image (http://migre.me/wutyR), como pode ser visto na Figura 1.

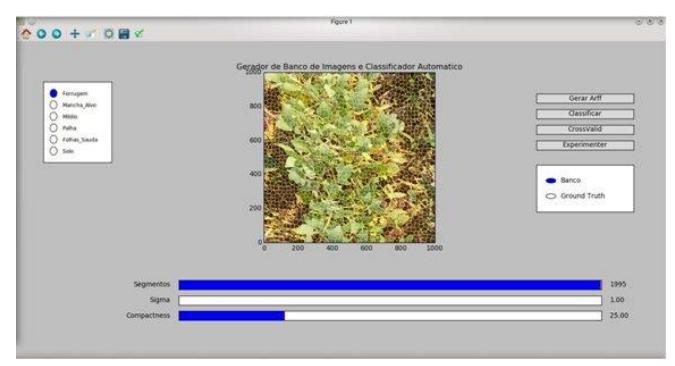

Figura 1 – Software segmentador para geração do banco de imagens.

Nesta pesquisa, os parâmetros utilizados para a segmentação das imagens foram: Segmentos (*k*) = 1995, Sigma = 1 e Compacidade (*m*) = 25. As doenças foliares da soja, principalmente no estágio inicial, possuem sintomas discretos, como pequenas manchas, conforme demonstrado na Figura 2, o que justifica o número de segmentos, 1995, que foi adequado para separar os sintomas conforme patologia verificada nos folíolos da soja. Além disso, o parâmetro *m* = 25 para o contorno da patologia, e o valor 1 do sigma proporcionou a suavização necessária na imagem.

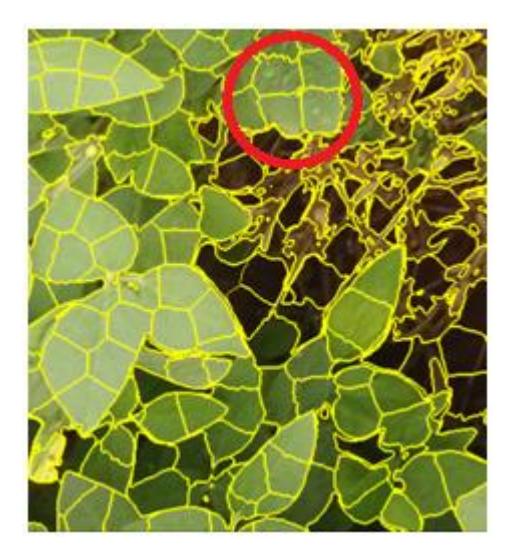

Figura 2 - Fragmento de uma imagem segmentada demonstrando visualmente a presença do míldio no folíolo da soja.

Após a segmentação, as imagens foram rotuladas manualmente nas classes: palha, solo, míldio, mancha alvo, ferrugem asiática e folhas saudáveis, sob supervisão de um agrônomo. A Figura 3 expõe algumas amostras que compõem o banco de imagens. O banco de imagens final conta com 22.140 imagens distribuídas em classes com as seguintes quantidades:

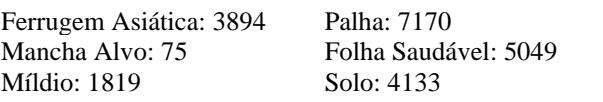

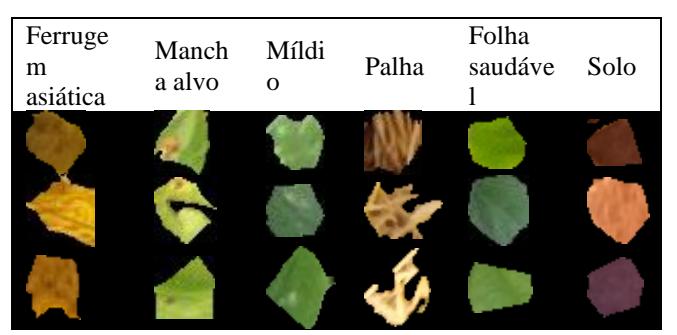

Figura 3 – Exemplo de imagens de classes que compõem o banco de imagens

# *2.5 Extração de atributos*

Após a conclusão do banco de imagens, passou-se a etapa de extração de atributos utilizados como entrada para os classificadores explorados neste trabalho. Essa extração foi realizada utilizando uma coleção de extratores de forma, cor, textura e orientação da imagem implementados nas bibliotecas OpenCV e scikit-image.

Foram utilizados os seguintes extratores: atributos de cor RGB, HSV, Cielab (mín., máx., média e desvio); descritor de forma, invariante a escala, translação e rotação: 7 momentos de Hu; atributos de textura – Matriz de Co-ocorrência GLCM (Gray-Level Co-occurrence Matrix) (contrastes, dissimilaridades, homogeneidades, asm, energias, correlações); forma e orientação: HOG - Histogramas de Gradientes Orientados; atributos de textura: LPB - Padrões Binários Locais [18].

#### *2.6 Classificação de imagens*

Após segmentar e formar o banco de imagens anotadas, passou-se a classificação utilizando o programa de computador proposto para reconhecimento de doenças na soja. O software Weka versão 3.8 executado no Windows 64 bits foi utilizado. O Weka é um conjunto de algoritmos de aprendizado de máquina para tarefas de mineração de dados e tem como entrada arquivos no formato ARFF (Attribute-Relation File Format), que é um arquivo de texto ASCII que descreve uma lista de instâncias que compartilham um conjunto de atributos.

Os ARFFs utilizados como entrada para os testes no Weka neste trabalho foram gerados a partir dos extratores de atributos citados na seção 2.5. Os algoritmos utilizados para os testes comparativos foram Máquina de Vetores de Suporte (SVM), J48 (evolução do algoritmo C4.5), Florestas Aleatórias (no inglês Random Forest) e KNN (IBK no Weka) [18]. Todos os algoritmos foram executados com as configurações definidas por padrão no software Weka.

#### III. RESULTADOS E DISCUSSÃO

Para a construção de um sistema de visão computacional capaz de reconhecer patologias em imagens de produção da soja quatro técnicas de aprendizagem supervisionada foram exploradas: SVM, J48, FA (Floresta Aleatória) e KNN, e a técnica de amostragem utilizada foi a validação cruzadas com 10 dobras.

Todos os algoritmos foram executados com as configurações definidas por padrão no software Weka. Após a segmentação das imagens através do SLIC e extração de atributos para aprendizagem supervisionada, procedeu-se a classificação do banco de imagens no ambiente Weka. Os resultados das classificações foram avaliados por meio das métricas Porcentagem de Classificação Correta – PCC, Medida-F, Área Sob a Curva ROC, Kappa, Revocação e Precisão [18]. Os resultados estão demonstrados na Tabela 1.

Tabela 1 - Avaliação dos classificadores através de métricas

| Métricas   | <b>SVM</b>       | J48              | FA               | KNN              |
|------------|------------------|------------------|------------------|------------------|
| <b>PCC</b> | $94,75 \pm 0.42$ | $89,76 \pm 0.57$ | $92,90 \pm 0.45$ | $83,38 \pm 0,68$ |
| Medida F   | $0,950\pm0,00$   | $90,00 \pm 0.01$ | $92,00 \pm 0.01$ | $83,00 \pm 0.01$ |
| Curva ROC  | $0.950 \pm 0.00$ | 78,00±0,03       | $97,00\pm0.00$   | $68,00 \pm 0.02$ |
| Kappa      | $93,00 \pm 0,01$ | $87,00 \pm 0.01$ | $91,00 \pm 0,01$ | 78,00±0,01       |
| Revocação  | $95,00 \pm 0,03$ | $90,00 \pm 0.04$ | 93,00±0,04       | $83,00 \pm 0,03$ |
| Precisão   | $94,00 \pm 0,03$ | $90,00 \pm 0.03$ | $93,00 \pm 0.04$ | $83,00 \pm 0.03$ |

As métricas PCC, Medida F, Kappa, Revocação e Precisão indicaram que o classificador SVM obteve melhores resultados nas avaliações.

A Figura 4 apresenta a matriz de confusão gerada com a utilização do classificador SVM por obter melhores desempenhos com ambas as métricas onde as imagens em tom vermelho representam os valores mais altos.

Destaca-se que quanto mais próximos os valores das diagonais principais da matriz de confusão sejam do valor total de imagens contidas na classe, menor foi a confusão entre as classes.

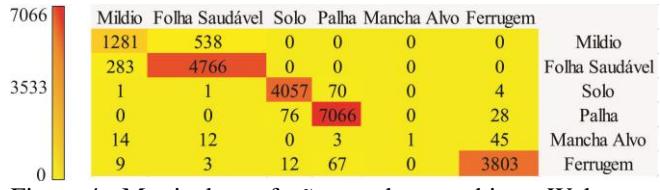

Figura 4 - Matriz de confusão gerada no ambiente Weka com o classificador SVM

Com as informações contidas na matriz, foram calculadas as métricas Coeficiente de Jaccard (CJ), Coeficiente de Yule (CY), precisão e revocação [18] para cada classe - míldio, folhas saudáveis, solo, palha, mancha-alvo e ferrugem asiática- conforme resultados apresentados na Tabela 2.

Considerando se tratar de um problema de classificação com mais de duas classes, o cálculo das medidas quantitativas foi realizado considerando a classe de interesse como a classe positiva, enquanto todas as outras foram consideradas como negativas [14].

Tabela 2 - Classes similares de acordo com os coeficientes de similaridade

| Classes          | СJ     | CY |        | Precisão | Revocação |
|------------------|--------|----|--------|----------|-----------|
| Míldio           | 0.6025 |    | 0.7805 | 0.8067   | 0.70423   |
| Folhas Saudáveis | 0,8506 |    | 0.8790 | 0.8959   | 0,94395   |
| Solo             | 0.9611 |    | 0.9745 | 0.9788   | 0.98161   |
| Palha            | 0,9666 |    | 0.9736 | 0.9806   | 0,98550   |
| Mancha Alvo      | 0.0133 |    | 0.9967 | 1.0000   | 0.01333   |
| Ferrugem         | 0,9577 |    | 0.9752 | 0.9802   | 0,97663   |

As métricas calculadas (Coeficiente de Jaccard (CJ), Coeficiente de Yule (CY), precisão e revocação) têm como base a comparação dos pixels das imagens segmentadas com as imagens de referência [15]. Os resultados apresentados para o Coeficiente de Jaccard e revocação indicaram que a melhor classificação foi com a classe palha, todavia entre as doenças, a melhor classificação ocorreu na classe ferrugem asiática. A mancha-alvo obteve melhor classificação quando observada através do coeficiente de Yule e da métrica precisão.

Para verificar se houve diferença significativa entre os classificadores foi aplicada a Análise de Variância, através do software R. Considerando o valor-p=0,0311, a um nível de significância de 0,05%, pode-se afirmar que há evidências estatísticas de que os desempenhos sejam diferentes entre os classificadores.

Dado que o teste ANOVA indica evidências estatísticas de que há diferença no desempenho entre os classificadores mas não indica quais classificadores se diferem, foi aplicado o teste de Tukey para essa identificação [16]. A Tabela 3 indica que há evidências estatísticas de que o desempenho é diferente entre os algoritmos SVM e KNN.

Tabela 3 - Teste de Tukey para os classificadores

| Classificadores | Valor-p   |
|-----------------|-----------|
| <b>KNN-J48</b>  | 0.1267587 |
| <b>FA-J48</b>   | 0.9921373 |
| <b>SVM-J48</b>  | 0.7903252 |
| <b>FA-KNN</b>   | 0.2012547 |
| <b>SVM-KNN</b>  | 0.0226619 |
| SVM-FA          | 0.6320562 |

A diferença entre os classificadores pode ser confirmada através da visualização da Figura 5 onde se pode analisar as medianas da taxa de acerto de cada classificador.

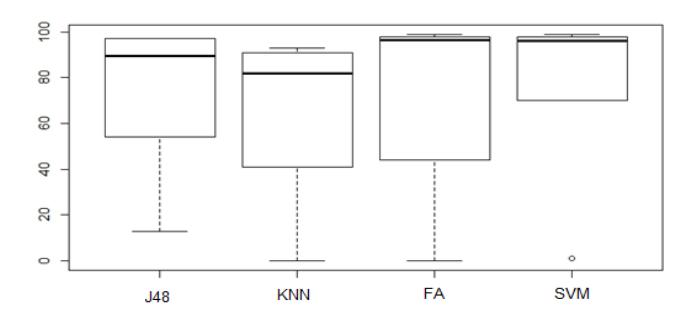

Figura 5 – Diagramas de caixa representando as diferenças entre os desempenhos dos classificadores

Após as técnicas de aprendizagem supervisionada (SVM, J48, Floresta Aleatória e KNN) serem avaliadas com o uso das métricas, o programa foi utilizado para realizar classificação de algumas imagens obtidas através do VANT na plantação de soja, conforme demonstrado na Figura 6, onde a primeira imagem da esquerda para a direita refere-se à imagem original e a segunda refere-se à imagem já classificada pelo programa. As imagens foram obtidas pelo VANT na plantação de soja durante o experimento, sendo capturadas, respectivamente nas seguintes datas: 25/02/2016, 04/03/2016 e 08/03/2016.

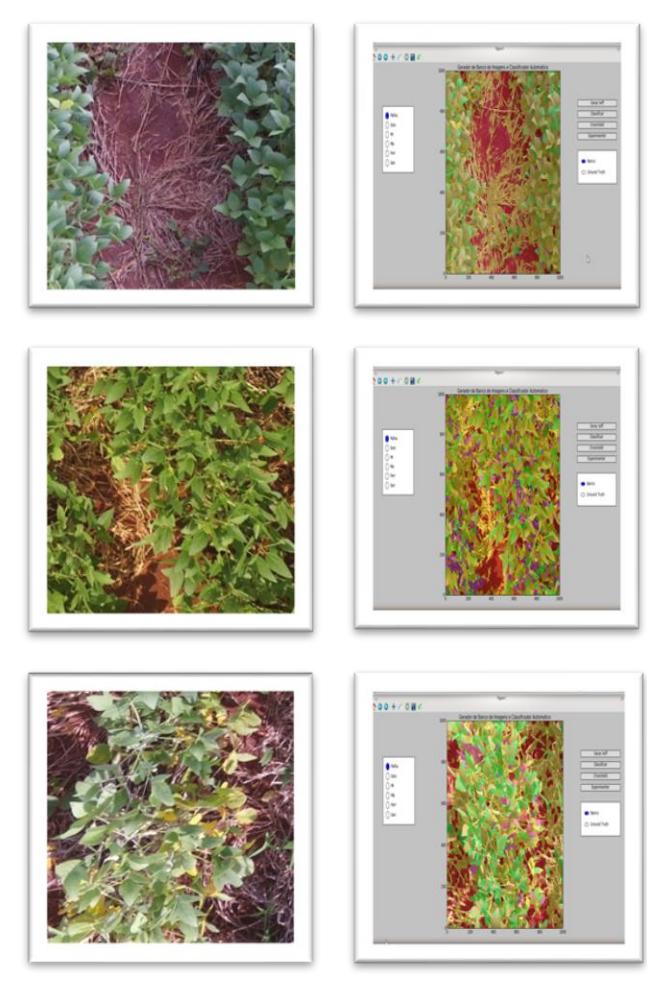

Figura 06 – Classificação visual das doenças da soja nas classes: míldio , macha alvo , ferrugem asiática folha saudável , solo e palha realizada pelo programa de computador.

Para a realização dessa classificação visual a imagem foi segmentada pelo algoritmo SLIC (utilizando os mesmos parâmetros empregados na segmentação da criação do banco de imagens) e, posteriormente, os segmentos foram classificados de maneira automática pelo programa, como pertencentes a uma das classes: míldio, macha alvo, ferrugem asiática, folha saudável, solo e palha. O algoritmo utilizado na classificação foi o SVM.

A primeira imagem não apresentou a presença da mancha alvo da soja, mas teve evidências de ferrugem e míldio (6,71% e 0,32%, respectivamente). Na segunda imagem, o ataque das doenças míldio, mancha alvo e ferrugem foi de, respectivamente, 13,83%, 0,62% e 14,79%. Na última imagem, as doenças míldio, mancha alvo e ferrugem alcançaram o total de 21,56%, 0,04% e 5,91%.

A observação visual das imagens demonstra uma variação de cor para as patologias. Todavia, no caso da ferrugem asiática, a coloração das regiões foliares afetadas são predominantemente castanho-claras ("TAN"). Todavia, cultivares onde o patógeno é resistente as lesões são predominantemente castanho-avermelhadas (("reddishbrown - RB") [17].

Além disso, no final do ciclo algumas doenças podem ser confundidas [5]. A semelhança nos sintomas da ferrugem e de outras doenças pode levar a confusão e, consequentemente, a não identificação correta das patologias [17]. Nesse sentido, a classificação dos segmentos que compõem cada imagem em suas respectivas classes, conforme aprendizado recebido pelo programa de computador, proporciona maior confiabilidade acerca dos diagnósticos obtidos.

# IV. CONCLUSÃO

Esse artigo teve como objetivo reconhecer doenças no experimento de soja e, para tanto, foi implementado um programa que teve como base aprendizagem automática e visão computacional. No experimento foram verificadas a presença das doenças: ferrugem asiática, mancha-alvo e míldio.

Na classificação das imagens anotadas pertencentes ao banco de imagens realizadas com os algoritmos de classificação do Weka, por meio da avaliação com as métricas, os resultados indicaram que o melhor desempenho foi obtido pelo classificador SVM, exceto para a métrica Área Sob a Curva ROC que obteve o melhor desempenho com o classificador Florestas Aleatórias.

O classificador utilizado para a construção das matrizes de confusão, para cálculo das demais métricas e avaliação entre as classificações foi o SVM por obter melhor desempenho na maioria das métricas utilizadas na avaliação. Entre as doenças, os resultados apresentados para o coeficiente de Jaccard e revocação na classe ferrugem asiática. A mancha-alvo obteve melhor classificação quando observada através do coeficiente de Yule e da métrica precisão.

Assim, verifica-se que o programa é apto a diferenciar as classes, onde as técnicas que obtiveram melhor desempenho foi o SVM e Florestas Aleatórias, levando em consideração os resultados obtidos com todas as métricas de avaliação utilizadas.

Destaca-se a importância de um bom resultado na classificação principalmente porque um erro pode induzir um produtor de soja a prejuízos, seja prejuízo econômico, social ou ambiental, já que a demora no uso do defensivo pode levar a um resultado, e o apressar em defender o plantio com o uso dos defensivos pode levar a outros prejuízos.

A proposta demonstra alcançar o objetivo proposto para esta pesquisa e contribui com outros pesquisadores pela disponibilização de um banco de imagens robusto com as classes trabalhadas nesse artigo. Além disso, o programa pode atuar enquanto um redutor da subjetividade existente nas avaliações realizadas por técnicos ou especialistas, no momento de reconhecer as doenças, melhorando o nível de acerto em relação a avaliação humana na classificação das imagens.

## V. AGRADECIMENTOS

Este trabalho recebeu apoio da Coordenação de Aperfeiçoamento de Pessoal de Nível Superior – Brasil (CAPES), da Universidade Católica Dom Bosco (UCDB), e da Universidade Federal de Mato Grosso do Sul (UFMS).

# REFERENCIAS BIBLIOGRÁFICAS

- [1] EMBRAPA EMPRESA BRASILEIRA DE PESQUISA AGROPECUÁRIA - EMBRAPA SOJA. Tecnologias de produção de soja – região central do Brasil 2014. - Londrina: Embrapa Soja, 2014.
- [2] COMPANHIA NACIONAL DE ABASTECIMENTO – CONAB. Acompanhamento da Safra Brasileira de Grãos. V7. Safra 2019/2020. Brasília. Set/2020. Disponível em <https://www.conab.gov.br/infoagro/safras/graos/boletim-da-safra-de-graos>. Acesso em: 12 de setembro de 2020.
- [3] J. F. J. GRIGOLLI, Manejo de Pragas e Doenças na Cultura da Soja. Palestra: Fitossanidade Safra 2015. Fundação MS. Disponível em [<http://migre.me/rdAYC>](http://migre.me/rdAYC) Acesso em Ago/2015.
- [4] M. J. AFRIDI; X. LIU; J. MITCHELL MCGRATH. "An Automated System for Plant-level Disease Rating in Real Fields," in Proceedings of the 22nd International Conference on Pattern Recognition (ICPR 2014), Stockholm, Sweden, August 24-28, 2014.
- [5] M. S. BONALDO; I. C. RIEDO; A. R. LIMA. Monitoramento e diagnóstico de doenças foliares da cultura da soja na região COMCAM na safra 2007/2008. Campo Digital, Campo Mourão, v. 4, n. 1, p. 127–136, 2009.
- [6] Y. JIA; Z. SU; W. SHEN; J. YUAN; Z. XU. UAV Technology and Its Application in Agriculture. Advanced Science and Technology Letters. Vol.137 (SUComS 2016), pp.107-111 <http://dx.doi.org/10.14257/astl.2016.137.20>
- [7] J. M. PEÑA-BARRAGAN; K. M de CASTRO; F. LOPEZ-GRANADOS. Object-based approach for crow row characterization in UAV images for sitespecific weed management. In Queiroz-Feitosa et al.., editors. 4th International; Conference on Geographic Object-Based Image Analysis (GEOBIA 2012), Rio de Janeiro, Brazil: 426-430
- [8] D. GÓMEZ-CANDÓN, A.I.D CASTRO; F. LÓPEZ-GRANADOS. Assessing the accuracy of mosaics from unmanned aerial vehicle (UAV) imagery for precision agriculture purposes in wheat. Precis. Agric. 2014-15, 44–56.
- [9] V. UGALE; D. GUPTA. A Comprehensive Survey on Agricultural Image Processing. International Journal of Science and Research (IJSR). Volume 5 Issue 1, January 2016
- [10]W. BUSSAB; P. A. MORETTIN. (2011). Estatística básica (7a ed.). São Paulo: Saraiva.
- [11]X. REN; J. MALIK. Learning a classification model for segmentation. IEEE ICCV, pp. 10–17, 2003.
- [12]R. ACHANTA; K. SMITH; A. LUCCHI; P. FUA; S. SUSSTRUNK. SLIC superpixels. Technical report, EPFL, Tech.Rep. 149300, 2010.
- [13]J. LV. An Improved SLIC Superpixels using Reciprocal Nearest Neighbor Clustering. International Journal of Signal Processing, Image Processing and Pattern Recognition Vol. 8, No. 5 (2015), pp. 239-248. Disponívelem[<http://dx.doi.org/10.14257/ijsip.201](http://dx.doi.org/10.14257/ijsip.2015.8.5.25) [5.8.5.25>](http://dx.doi.org/10.14257/ijsip.2015.8.5.25) Acesso em 20 de jul. de 2015
- [14]B. LANTZ. Machine Learning with R. Packt, 2° Edição, 2015.
- [15]W. T. ANDRADE; L. N. B. QUINTA; A. B. GONCALVES; M. P. CEREDA; [H. PISTORI.](http://lattes.cnpq.br/8684549377565696) Segmentação Baseada em Textura e Watershed aplicada a Imagens de Pólen. In: SIBGRAPI 2012 - Conference on Graphics, Patterns and Images, Workshop of Undergraduate Work (WUW), 2012, Ouro Preto - MG. Anais do SIBGRAPI, 2012.
- [16]H. ABDI; L. WILLIAMS, L. Newman-Keuls; and Tukey test. In Salkind, N., Frey, B., & Dougherty, D. (Eds.), Encyclopedia of Research Design, pp. 897–904. Sage, Thousand Oaks, CA, (2010).
- [17]EMBRAPA SOJA. Tecnologias de produção de soja: região Central do Brasil, 2003. Londrina, 2004. 239p.
- [18]G. G. SILVA. Superpixel e aprendizagem supervisionada para a identificação de doenças da soja em imagens obtidas por veículos aéreos não tripulados - Tese (doutorado em Ciências Ambientais e Sustentabilidade Agropecuária) – Universidade Católica Dom Bosco, Campo Grande -MS. 114 p. 2017.
- [19]E. C. TETILA, B. B. MACHADO, G. K. MENEZES, A. OLIVEIRA, M. A. VEGA, W. P. AMORIM, N. A. S. BELETE, G. G. SILVA; H. PISTORI. Automatic recognition of soybean leaf diseases using UAV images and deep convolutional neural networks, IEEE Geoscience and Remote Sensing Letters, 2019.